# **QGIS Application - Bug report #735 can't connect to postgres without password**

*2007-06-28 11:48 AM - Maciej Sieczka -*

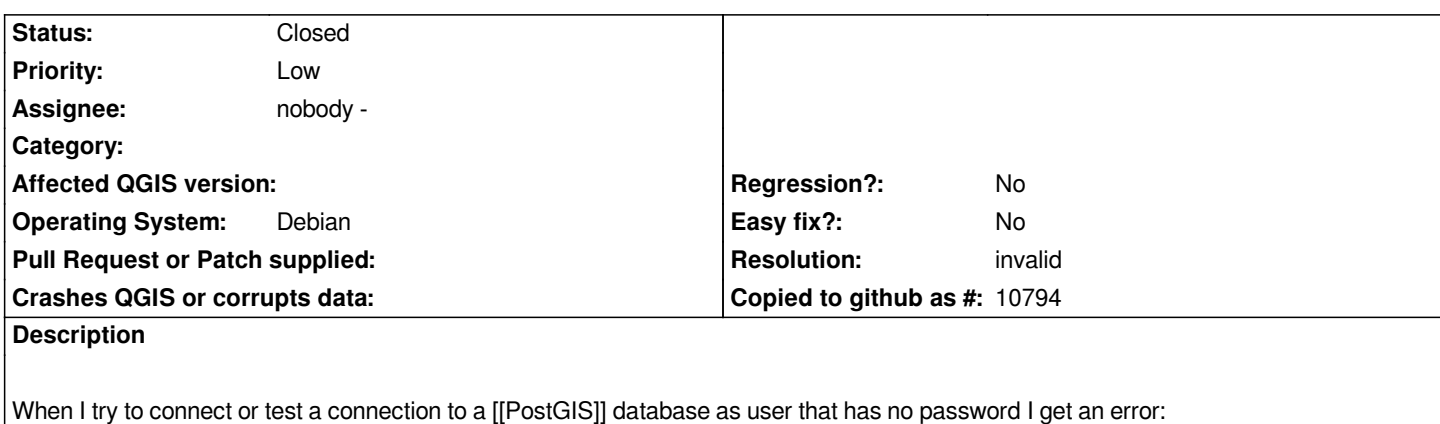

*fe\_sendauth: no password supplied*

*The user has no password, so QGIS should not demand it.*

*To workaround this I had to add password for my postgresql user.*

*Setup:*

*postgresql 8.1.9, postgis 1.2.1, QGIS 0.8.2 + SVN 7052*

## **History**

#### **#1 - 2007-06-29 10:07 PM - leonardomateo -**

*Are you sure is a QGis problem?*

*Can you connect to [[PostgreSQL]] from command line or from PGAdmin without a password?*

*I have several connections to [[PostgreSQL]] servers without a password and the servers are located on localhost and over a LAN. I have configured [[PostgreSQL]] server to trust connections from convenient IP's and doesn't require passwords.*

## **#2 - 2007-06-30 03:12 AM - Maciej Sieczka -**

*I'm not using PGAdmin or any other GUI.*

*But I'm sure when my role doesn't have a password it works from the command line, eg.:*

*psql --username myname --dbname mydatabse*

*I'm not prompted for a password and all is OK. For QGIS to my [[PostgreSQL]] role to work I have to set a password for it and enter it in QGIS. Otherwise I get the error as mentioned.*

*The [[PostgreSQL]] server and client is localhost.*

## **#3 - 2007-06-30 07:00 AM - Gary Sherman**

- *Resolution set to invalid*
- *Status changed from Open to Closed*

*This is not a bug. QGIS uses tcp/ip connections to [[PostgreSQL]], regardless of whether both client and server are on the same host. You can configure [[PostgreSQL]] to accept such connections as trusted, however doing so may be a security risk depending on your environment.*

The reason it works from psql for you is that your user is trusted for **local** connections using sockets. If you want to allow connections from QGIS without a *password you can modify your pg\_hba.conf file and add a line similar to this:*

*host mydatabase myuser 127.0.0.1/32 trust*

*This will allow the user "myuser" trusted access to database "mydatabase" when connecting from QGIS on the localhost.*

#### **#4 - 2007-07-01 02:26 AM - Maciej Sieczka -**

*Replying to [comment:3 gsherman]:*

*This is not a bug. QGIS uses tcp/ip connections to [[PostgreSQL]], regardless of whether both client and server are on the same host.*

*Absolutely correct. Thanks Garry and very sorry for the fuss.*

*Maciek*

#### **#5 - 2009-08-22 12:52 AM - Anonymous**

*Milestone Version 0.8.2 deleted*